, tushu007.com  $<<$ Excel $>>$  $<<$ Excel $>$ 13 ISBN 9787302196662 10 ISBN 7302196664 出版时间:2009-7

页数:231

字数:390000

extended by PDF and the PDF

http://www.tushu007.com

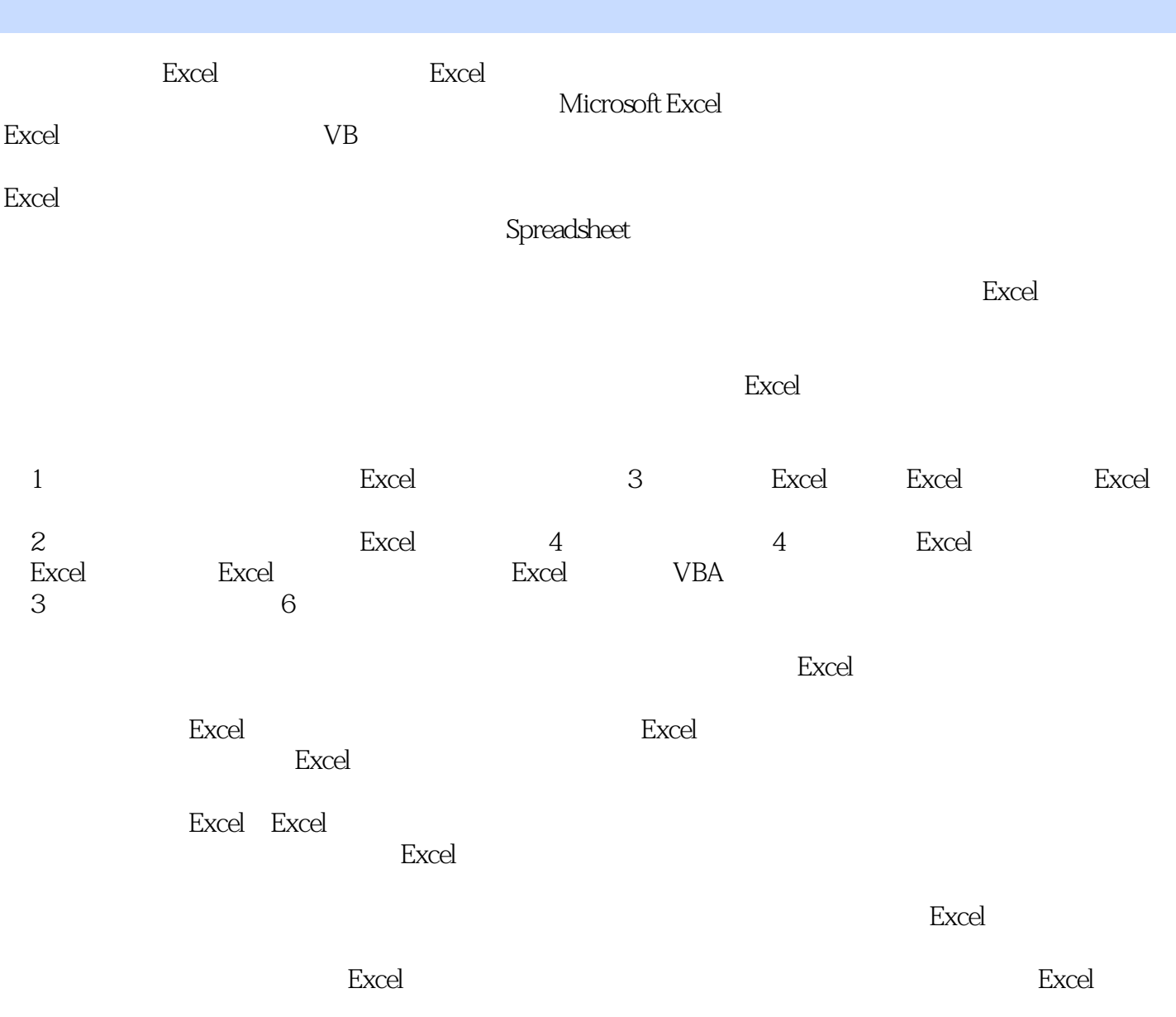

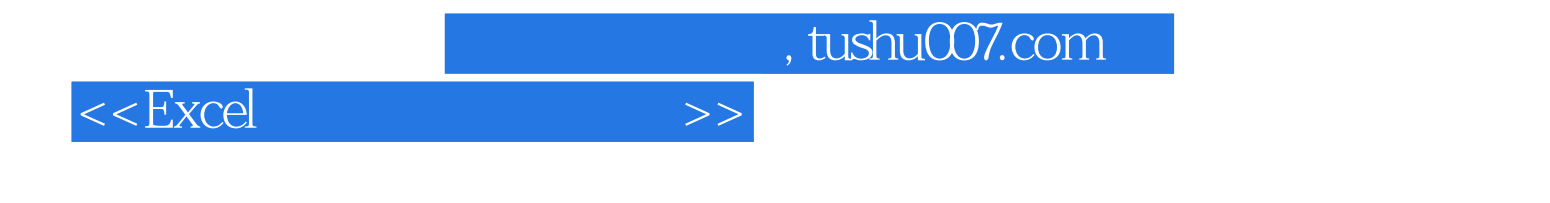

Excel Office

Excel

 $\mathop{\rm Excel}\nolimits$  $\rm Excel$ 

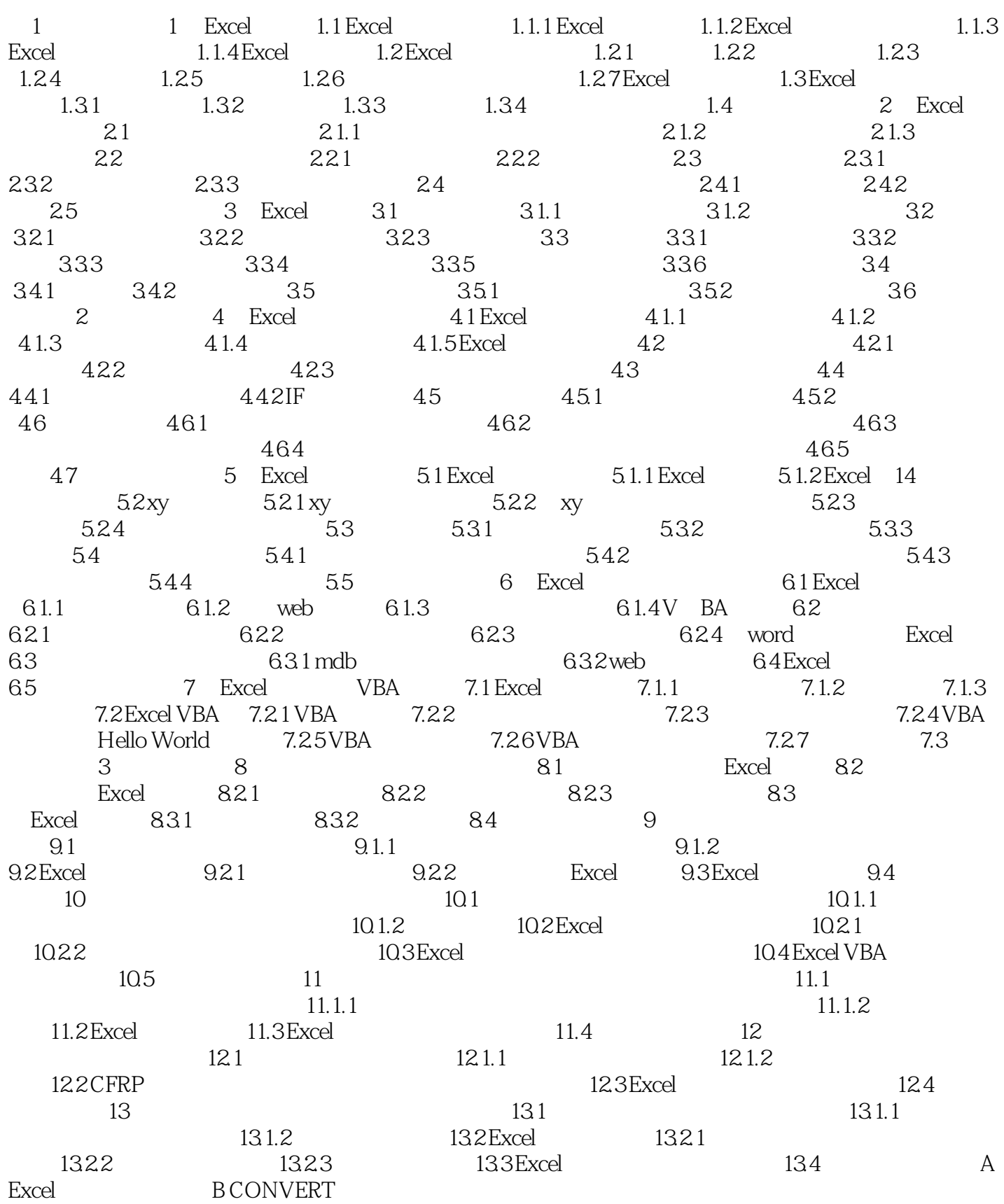

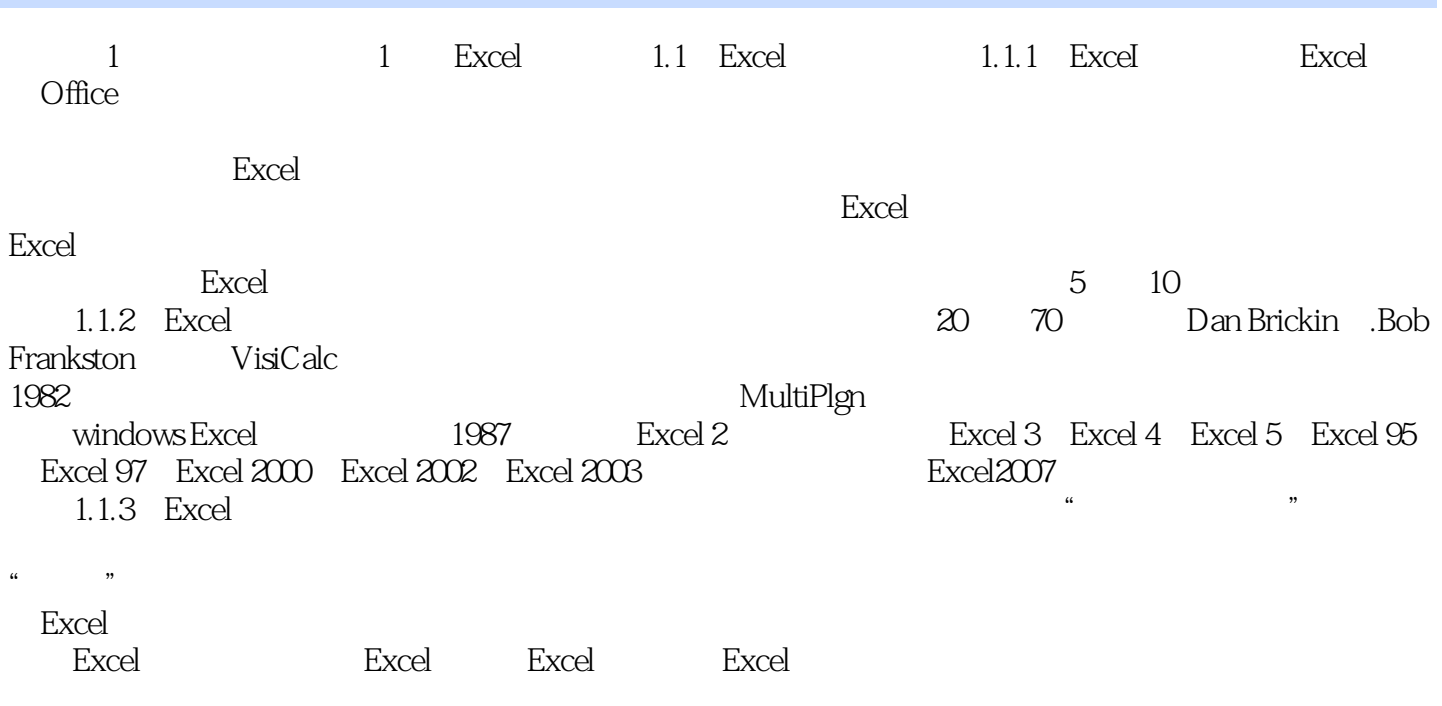

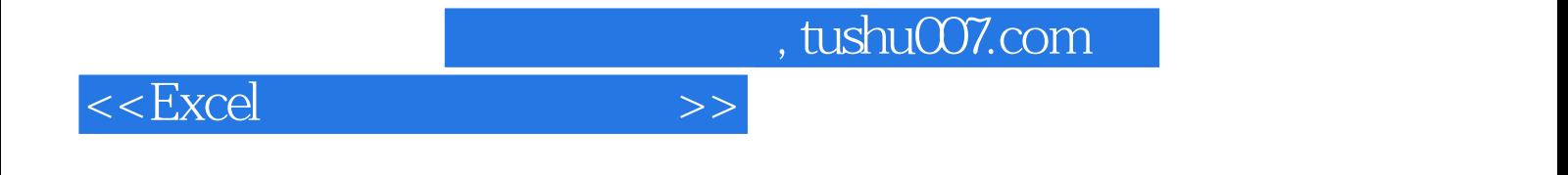

本站所提供下载的PDF图书仅提供预览和简介,请支持正版图书。

更多资源请访问:http://www.tushu007.com